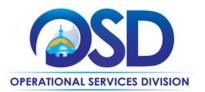

# ITC80: Imaging Devices, Supplies and Services

UPDATED: April 3, 2025

Contract #: ITC80
MMARS MA #: ITC80\*

Initial Contract Term: January 1, 2023 – December 31, 2029

Maximum End Date: No contract renewals

Current Contract Term: January 1, 2023 – December 31, 2029

Category Managers: Ryan Johnson, Phone 781-470-4384, ryan.johnson2@mass.gov

Jessica Ofurie, Phone 351-201-2213, Jessica.ofurie2@mass.gov

This Contract Contains: Environmentally Preferable Products, MBE/MWBE/WBE

UNSPSC Codes: See Appendix A: UNSPSC Codes
Updates: Added Category Manager

#### **Table of Contents:**

(NOTE: To access hyperlinks below, scroll over desired section and CTL + Click)

- Contract Summary
- Contract Categories
- Benefits and Cost Savings
- Find Bid/Contract Documents
- Who Can Use This Contract
- Subcontractors
- Construction Requirements
- Supplier Diversity Requirements
- Pricing, Quotes and Purchase Options
- Instructions for MMARS Users
- Environmentally Preferable Products

- Emergency Services
- Shipping/Delivery/Returns
- Additional Information/FAQ's
- <u>Performance and Payment Time Frames Which</u>
   Exceed Contract Duration
- Strategic Sourcing Team Members
- VENDOR LIST AND INFORMATION
- Appendix A: UNSPSC Codes
- Appendix B: Moratorium on Executive
   Department Equipment Acquisitions

TIP: To return to the first page throughout this document, use the CTL + Home command.

<sup>\*</sup>The asterisk is required when referencing the contract in the Massachusetts Management Accounting Reporting System (MMARS).

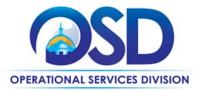

## **Contract Summary**

This is a Statewide Contract for Copiers, Printers, Scanners, Related Devices, Supplies, and Services. This contract has two categories for the purchase, lease or rental of energy-efficient copiers, printers, digital duplicators, scanners, faxes and related supplies and maintenance services. Category 1, which expired on 7/31/2024 (replaced by ITE001), was based on a multi-state cooperative contract for Copiers, Printers, and Related Devices issued by the National Association of State Procurement Officials (NASPO). Category 2 contains supplies offered by Authorized Dealers and Supplies Manufacturers. This contract replaced ITC66: Copier, Printers, Scanners and Related Devices and Services.

#### **Updates:**

- Category 1 expired on 7/31/2024 and has been replaced by ITE001 (see below).
- Guidance for Executive Agencies regarding the moratorium on equipment acquisitions and the (MPS) Program
  initiative is found in <u>Appendix B: Moratorium on Executive Department Equipment Acquisitions</u>. Executive
  Agencies should also review EOTSS letter found under "Agency Attachments" at <u>PO-23-1080-OSD03-SRC3-27748</u>.

## **Contract Categories**

This contract includes two categories of products and services as listed below:

Category 1: NASPO: Imaging Devices, Supplies and Services – This category expired on 7/31/2024 and has been

replaced by ITE001: Multi-Function Devices and Related Software, Services, and Cloud Solutions.

Category 2: Supplies

## **Benefits and Cost Savings**

Statewide contracts are an easy way to obtain benefits for your organization by leveraging the Commonwealth's buying power, solicitation process, contracting expertise, vendor management and oversight, and the availability of environmentally preferable products.

Pricing below that published in the vendor Cost Tables is allowed. Buyers should request quotes inclusive of additional discounts and promotional pricing, if any. Some vendors offer free maintenance for three years when you lease new equipment.

# Find Bid/Contract Documents

- To find all contract-specific documents, including the Contract User Guide, RFR, specifications, price sheets and
  other attachments, visit <u>COMMBUYS.com</u> and search for ITC80 to find related Master Blanket Purchase Order
  MBPO) information. Or, link directly to the <u>Master Contract Record</u>.
- To find vendor-specific documents, including price sheets, see links to individual vendor MBPOs on the Vendor Information page.
- OSD is participating in the National Association of State Procurement Officials (NASPO) cooperative procurement, Colorado Solicitation # RFP-NP-18-001

#### Who Can Use This Contract

#### **Applicable Procurement Law**

Executive Branch Goods and Services: MGL c. 7, § 22; c. 30, § 51, § 52; 801 CMR 21.00;

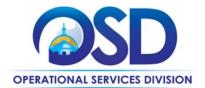

#### **Eligible Entities**

Please see the standard list of Eligible Entities on our Eligible Entities Which May Use Statewide Contracts webpage.

#### **Subcontractors**

The awarded vendor's use of subcontractors is subject to the provisions of the Commonwealth's Terms and Conditions and Standard Contract Form, as well as other applicable terms of this Statewide Contract. Orders. Invoicing and payments for all transactions must reference Statewide Contract ITC80 and must be between the Customer and the ITC80 Vendor, not the Authorized Dealer.

# **Supplier Diversity Requirements**

# When selecting vendor(s) without soliciting quotes or a statement of work, Executive Departments should follow below guidance:

When selecting contractors and placing orders, Executive departments shall utilize diverse and small businesses to the extent possible based on contract terms, SDO and departmental policies, laws, and regulations. Additionally, departments shall make a preference for contractors with higher SDP commitments and/or performance whenever such information is available (or is requested from contractors by the department) and the preference is feasible.

OSD provides up-to-date information on the availability of diverse and small businesses on statewide contracts through the <u>Statewide Contract Index</u> available on the COMMBUYS home page. See the "Programs (SDO and SBPP)" tab for current certification and small business status of contractors on this contract.

# When selecting vendor(s) from multiple quotes and statement of work, Executive Departments should follow below guidance:

Requirements of the Small Business Purchasing Program for Small Procurements (expected annual value of \$250,000 or less) or the Supplier Diversity Program for Large Procurements (expected annual value exceeding \$250,000) apply to Executive Departments soliciting quotes or issuing statements of work.

<u>Small Business Award Preference</u>: In accordance with the Supplier Diversity Office's SBPP Policy, Departments must award contracts for Small Procurements to SBPP-participating small business bidders if both of the following conditions are met:

- The response is received from an eligible small business; AND
- The response meets the Department's best value criteria as defined in the RFR or RFQ.

<u>SDP Commitment</u>: Businesses awarded large Commonwealth contracts for goods and services (also called prime contractors or prime vendors) are required to make measurable financial commitments to do business with one or more diverse businesses (often called SDP Partners). This business-to-business relationship requirement applies to all Large Procurements for goods and services, which were historically defined as those expected to exceed \$150,000 in total spending. Effective July 1, 2021, Large Procurements will be defined as those expected to exceed \$250,000 in annual spending.

Executive departments should take into consideration contracted vendors SDP commitments when evaluating responses. Specifically, the following fields of the new SDP Plan Form correspond to the goals stated above:

| Type of information collected from bidders | Possible use of the information by the SST |
|--------------------------------------------|--------------------------------------------|
| SDP focus statement                        |                                            |

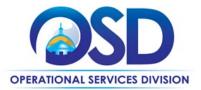

| SDP policy link or attachment (if any)  Additional creative initiatives (if any) | Assess the bidder's level of integration of supplier diversity into company operations.                                                                                                    |
|----------------------------------------------------------------------------------|----------------------------------------------------------------------------------------------------|
| SDP commitment – subcontracting                                                  | E al atalla l'illa / CDD anna il mant                                                                                                    |
| SDP commitment – ancillary                                                       | Evaluate the bidder's SDP commitment.                                                                                                    |
| SDP commitment – total                                                           |                                                                                                    |
| List of proposed partners                                                        | Assess the likelihood of the bidder meeting their SDP                                                                                                    |
| Company prior year spending with the list of partners (if available)             | commitment.                                                                                                    |
| Company average gross annual revenue                                             | If deemed necessary by the Agency or Statewide Contract Strategic Sourcing Team (SST) and included in the evaluation criteria, consider the bidder's company size during the evaluation of the ancillary SDP commitments and total prior year spending. |

#### **Key Evaluation Requirements**

The following key requirements apply to the evaluation of submitted SDP Plans:

- At least 25% of the available evaluation score must be dedicated to the evaluation of the bidder's SDP Commitment.
- The majority of the SDP evaluation score should be dedicated to the bidder's SDP commitment.
- bidders offering more value in their SDP Plan submissions must receive higher scores.

#### Other Requirements:

| Expected annual value of the RFQ     | RFQ process requirements                                                                                                    |
|--------------------------------------|----------------------------------------------------------------------------------------------------|
| Less than or equal to \$250,000/year | <ul> <li>Notify at least two small businesses capable of providing the product or service of the opportunity, if available.</li> <li>Include SBPP contract language and place it prominently within the RFQ. See SDO Template Language.</li> <li>Evaluate bids received from, and award a contract to, an SBPP-participating small business that meets the department's best value criteria.</li> <li>Award to a large business only if there is no SBPP participating business meeting departments' best value criteria.</li> <li>Conduct a clarification/BAFO/negotiation before disqualifying an SBPP-participating business based on price or desirable criteria.</li> <li>See the Best Value Evaluation of Responses to Small Procurements: A Guide for Strategic Sourcing Teams for additional guidance.</li> </ul> |

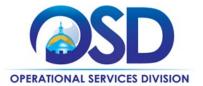

# More than \$250,000/year

- Notify at least two diverse and/or small businesses capable of providing the product or service of the opportunity, if available.
- Make a preference for contractors with higher SDP commitments and/or performance whenever such information is available (or is requested from contractors by the department) and the preference is feasible.
- See the <u>Best Value Evaluation of SDP Plan Forms</u>: A <u>Guide for Strategic Sourcing</u> Teams for additional guidance.

**Note**: Departments may ask the prime Contractor for an additional SDP commitment specifically related to the Department's purchase or engagement. SDP spending for such a purchase or engagement must be reported by the Contractor using the SDP Reporting Form directly to the Department and may not be included in any other SDP reporting filed by the Contractor.

OSD provides up-to-date information on the availability of diverse and small businesses on statewide contracts through the <u>Statewide Contract Index</u> available on the COMMBUYS home page. See the "Programs (SDO and SBPP)" tab for current certification and small business status of contractors on this contract.

# **Pricing, Quote and Purchase Options**

#### **Purchase Options**

The purchase options identified below are the only acceptable options that may be used on this contract:

 Purchases made through this contract will include direct outright purchases, leasing, short-term rental (6 months or less), and cost per copy.

### **Pricing Options**

- **Ceiling/Not-to-Exceed:** Contract discounts and other pricing published under the contract represents "ceiling" or "not-to-exceed" pricing and may be further negotiated.
- Discount off of Manufacturers Suggested Retail Price (MSRP): Contract pricing is a specified discount off of the
  MSRP catalog price. Buyers should ask about volume discounts and special promotions such as discounted or free
  maintenance plans, etc.

#### **Product/Service Pricing and Finding Vendor Price Files**

Equipment costs do not include supply costs. Equipment is delivered with a minimal quantity of supplies, therefore Buyers should plan the initial supplies delivery, from the equipment vendor or from one of the Category 2 vendors, to coincide with the equipment delivery.

Buyers should verify whether the equipment cost includes free maintenance service or whether they need to purchase a maintenance service plan. Many vendors' lease agreements require continuous maintenance service plan coverage.

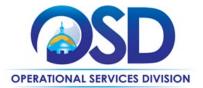

#### **Setting Up a COMMBUYS Account**

COMMBUYS is the Commonwealth's electronic Market Center supporting online commerce between government purchasers and businesses. If you do not have one already, contact the COMMBUYS Help Desk to set up a COMMBUYS buyer account for your organization: (888)-627-8283 or <a href="mailto:oSDhelpdesk@mass.gov">OSDhelpdesk@mass.gov</a>.

When contacting a vendor on statewide contract, always reference ITC80 to receive contract pricing.

#### **Quick Search in COMMBUYS**

Log into COMMBUYS, and use the Search box on the COMMBUYS header bar to locate items described on the MBPO or within the vendor catalog line items. Select Contract/Blanket or Catalog from the drop-down menu.

#### **How To Purchase From The Contract**

• Select items from a PunchOut catalog and purchase through COMMBUYS

PunchOut catalogs offer the convenience of selecting Statewide Contract products from a vendor's e-commerce website. The PunchOut or Government to Business (G2B) catalogs are available via COMMBUYS only (login to COMMBUYS and select the settings option in the upper right-hand corne ] and choose the G2B PunchOut option). G2B PunchOut can now also be accessed directly on COMMBUYS Landing Page when signed in. Click on

lcon on left hand side of page. Select a vendor on the dropdown in COMMBUYS, you are then taken to the vendor's e-commerce site. After shopping is complete on the vendor's e-commerce site, selected items are pulled back into COMMBUYS, summarized on a COMMBUYS release Requisition, and are ready to submit for approval. Once approved, it is released to the vendor for processing and fulfillment.

For a description of how to complete this purchase in COMMBUYS, visit the <u>Job Aids for Buyers</u> webpage and select either:

- > The Quick Reference Guide (QRG) section and choose the QRG Creating a Punch Out Order job aid
- > The COMMBUYS Purchase Orders section and choose the How to Purchase from a COMMBUYS PunchOut job aid.

ITC80 Vendors who currently have PunchOut catalogs:

- CAM Office Services
- G.A. Blanco

#### • Solicit quotes and select and purchase quoted item in COMMBUYS

This COMMBUYS functionality provides a mechanism to easily obtain quotes, as specified by the Contract. The buyer would create a Release Requisition, and then convert it to a Bid. After approval by the buyer approving officer, the bid is then sent to selected vendors to request quotes. Buyers must include "ITC80 RFQ" when entering information in the Description field.

For a description of how to complete this purchase in COMMBUYS, visit the <u>Job Aids for Buyers</u> webpage, and select:

- The COMMBUYS Purchase Orders section, and choose the How to Create a Solicitation Enabled Bid Using a Release Requisition job aid or one of the quick reference guides.
- Directly purchase a non-fixed price item (\$0 line item) through COMMBUYS

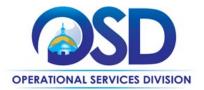

All vendor MBPO pages have a \$0.00 line item for each category they are awarded. When placing an order in COMMBUYS a contract user needs to type in the total cost of the order and may add invoice/quote information as reference either by typing in the information or attaching as a PDF file.

• Document items in COMMBUYS that have already been purchased

This type of contract allows buyers to document a contract purchase in COMMBUYS that already has taken place through a Request for Payment Authorization (RPA) Release Requisition. It also allows MMARS users to easily keep track of spend. NOTE: MMARS and COMMBUYS do not interface –payment request and invoice should be reported in both MMARS and COMMBUYS separately.

For a description of how to complete this purchase in COMMBUYS, visit the Job Aids for Buyers webpage, and select:

> The COMMBUYS Requisitions section, and choose the How to Create an RPA Requisition job aid.

#### **Obtaining Quotes**

Contract users should always reference ITC80 when contacting vendors to ensure they are receiving contract pricing. Quotes, not including construction services, should be awarded based on best value.

#### If the Needed Product Can Not be Found

If a product or service cannot be found on COMMBUYS, it is recommended to contact the vendor directly to inquire if it is available for purchase on this contract. If the product or service meets the scope of the product category, the vendor may be able to add it to their product offerings. Vendors need the prior approval of OSD to add products or services to this contract.

If the product is not listed in the scope of the product category, a buyer may contact the Strategic Sourcing Lead to inquire whether the product may be purchased.

#### **Instructions for MMARS Users**

MMARS users must reference the MA number ITC800000000000000 in the proper field in MMARS when placing orders with any contractor.

# **Environmentally Preferable Products (EPP)**

This contract offers remanufactured supplies. Executive Order 515 requires Executive agencies to purchase remanufactured and other environmentally preferable products (EPP) wherever they are available. Additionally, the Joint Enterprise Printer Cartridge Acquisition Policy is obligatory for any executive agency buyers. All Executive department agencies and agencies using Commonwealth Information Technology Capital Funds are required to purchase remanufactured laser print toner cartridges when available. The goal of the Commonwealth is ultimately to ensure a minimum of 80% of all laser printer toner cartridges purchased by executive departments are remanufactured.

Remanufactured supplies are indicated on Category 2 vendors cost sheets with a remanufactured product ID.

This contract includes the following environmentally preferable options:

EPEAT: All copiers, multifunctional devices, printers must meet the <u>Electronic Procurement Environmental</u>

<u>Assessment Tool (EPEAT)</u> Bronze registration or higher. EPEAT is an ecolabel that provides independent verification of manufacturers' environmental claims.

NOTE: Contract User Guides are updated regularly. Print copies should be compared against the current version posted on mass.gov/osd.

Updated: April 3, 2025 Template version: 8.0 Page 7 of 11

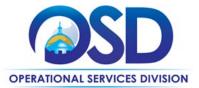

- **Energy Savings:** There are multiple options for equipment with multifunctional and networked capabilities, energy savings features, and duplexing
- **Remanufactured Copiers:** Are available for purchase and undergo extensive refurbishing after a period of use before they are offered for resale or rental. With remanufactured equipment, the features, functions, and model number remain the same. Under the terms of the contract, remanufactured equipment is held to the same performance standards as new equipment.
- Remanufactured Toner Cartridges and Returns: There is a wide selection of high-performing third-party certified remanufactured toner available on this contract. In addition, the joint enterprise printer cartridge acquisition policy, issued by the Operational Services Division and the MassIT (now the Executive Office of Technology Services and Security (EOTSS)) on October 31, 2012, requires all Executive Department agencies, and Non-executive Department agencies using commonwealth information technology capital funds to purchase remanufactured laser print toner cartridges when available. In addition, each vendor provides an ability to return used cartridges.

## **Emergency Services**

Many statewide contracts are required to provide products or services in cases of statewide emergencies. <u>ML - 801 CMR</u> <u>21</u> defines emergency for procurement purposes. Visit the <u>Emergency Response Supplies, Services and Equipment</u> <u>Contact Information for Statewide Contracts</u> list for emergency services related to this contract.

# Additional Information/FAQs

#### Performance and Payment Time Frames Which Exceed Contract Duration

All term leases, rentals, maintenance, or other agreements for services entered into during the duration of this Contract and whose performance and payment time frames extend beyond the duration of this Contract shall remain in effect for performance and payment purposes (limited to the time frame and services established per each written agreement). No written agreement shall extend more than 60 months beyond the current contract term of this Statewide Contract as stated on the <u>first page</u> of this contract user guide. No new leases, rentals, maintenance, or other agreements for services may be executed after the Contract has expired.

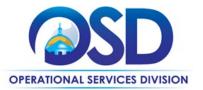

# **Strategic Sourcing Team Members**

- Brendan McCue, OSD (Inactive)
- Joshua Arnold, EOLWD
- Karim Abdul-Matin, DPH
- Marge MacEvitt, OSD
- Rich Batakis, EOTSS
- Rich Moskowitz, EOTSS
- Solimar Cruzado, Boston Public Schools
- Camille Clarke OSD (Inactive)
- Ryan Johnson OSD

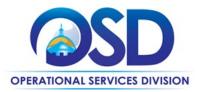

## **Vendor List and Information\***

| Vendor                                                                      | Master Blanket<br>Purchase Order # | COMMBUYS<br>Catalog<br>Punch<br>Out Available | Contact Person                      | Phone #                      | Email                                            | Categories | Discounts<br>(PPD,<br>Dock Delivery,<br>Other) | SDO<br>Certification<br>Type | SDP<br>Commitment<br>Percentage |
|-----------------------------------------------------------------------------|------------------------------------|-----------------------------------------------|-------------------------------------|------------------------------|--------------------------------------------------|------------|------------------------------------------------|------------------------------|---------------------------------|
| **[Master Contract<br>Record] [Master<br>MBPO] (All contract<br>documents)  | PO-23-1080-OSD03-<br>SRC3-27748    | N/A                                           | Ryan Johnson<br>Jessica Ofurie      | 781-470-4384<br>351-201-2213 | ryan.johnson2@mass.gov  Jessica.Ofurie2@mass.gov | N/A        | N/A                                            | N/A                          | N/A                             |
| ***[Solicitation Enabled MBPO] Category 2: Supplies (for requesting quotes) | PO-23-1080-OSD03-<br>OSD03-28699   | N/A                                           | Ryan Johnson<br>Jessica Ofurie      | 781-470-4384<br>351-201-2213 | ryan.johnson2@mass.gov  Jessica.Ofurie2@mass.gov | N/A        | N/A                                            | N/A                          | N/A                             |
| CAM Office Services                                                         | PO-23-1080-OSD03-<br>OSD03-27722   | Yes                                           | Gail Mandrafino                     | 781-932-9868                 | supplies@camoffice.com                           | 2          | PPD: 1% for 10,<br>15,20 Days                  | M/WBE                        | 2%                              |
| G A Blanco and Sons                                                         | PO-23-1080-OSD03-<br>OSD03-27724   | Yes                                           | Bill Domack                         | 413-528-9500 x2              | gablanco@gablanco.com                            | 2          | PPD: 1% 10, 15, 20<br>Days,<br>.5% 30 Days     | MBE                          | 5%                              |
| Photikon<br>Corporation                                                     | PO-23-1080-OSD03-<br>OSD03-27719   | N/A                                           | Doreen Mussler                      | 585-412-0540                 | dmussler@photikon.com                            | 2          | N/A                                            |                              | 20%                             |
| Printer Pro Solutions<br>dba Encore Images                                  | PO-23-1080-OSD03-<br>OSD03-27720   | N/A                                           | Chris Gardella /<br>Brian Misiaszek | 800-879-4374                 | chris@theprinterpro.com brian@theprinterpro.com  | 2          | PPD: 3% 10 days,<br>1% 15 & 20 Days            |                              | 2%                              |
| ShireWire Global<br>Sales & Distribution<br>LLC                             | PO-23-1080-OSD03-<br>OSD03-27721   | N/A                                           | Anthony Manca                       | 413-885-8225                 | tmanca@shirewire.com<br>sales@shirewire.com      | 2          | PPD: 3% 10 Days,<br>2% 15 Days, 1% 20<br>Days  | VBE, SDVOBE                  | 6%                              |
| Toshiba America<br>Business Solutions,<br>Inc.                              | PO-23-1080-OSD03-<br>OSD03-28697   | N/A                                           | Jeff Ballard                        | 949-462-6327                 | Jeff.ballard@tabs.toshiba.com                    | 2          | PPD: 3% 10 Days,<br>2% 15 Days, 1% 20<br>Days  |                              | 11%                             |
| W.B. Mason                                                                  | PO-23-1080-OSD03-<br>OSD03-27723   | N/A                                           | Adam Oteri                          | 339-933-9327                 | adam.oteri@wbmason.com                           | 2          | PPD: 2%                                        |                              | 2%                              |

<sup>\*</sup>Note that COMMBUYS is the official system of record for vendor contact information.

NOTE: Contract User Guides are updated regularly. Print copies should be compared against the current version posted on mass.gov/osd.

Updated: April 3, 2025 Template version: 8.0 Page 10 of 11

<sup>\*\*[</sup>The Master Contract Record MBPO] [The Master MBPO] is the central repository for all common contract files. [Price files may be found in the individual vendor's MBPO.]

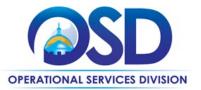

**Appendix A: UNSPSC Codes** 

| UNSPSC<br>Code | Description                                                             | UNSPSC<br>Code | Description                                                          |
|----------------|-------------------------------------------------------------------------|----------------|----------------------------------------------------------------------|
| 43-21-17       | Scanners                                                                | 44-10-31       | Printer and Facsimile and Photocopier Supplies                       |
| 43-21-21       | Computer Printers                                                       | 45-11-20       | Microfiche and Microfilm Reader Printers, Components and Accessories |
| 44-10-00       | Copiers, Printers, Digital Duplicators, Scanners, and Related Equipment | 81-11-22       | Maintenance or Support Fees                                          |
| 44-10-15       | Digital Duplicator Equipment and Supplies                               | 82-13-15       | Microfiche Services                                                  |
| 44-10-17       | Printer and Photocopier and Facsimile Accessories                       | 84-12-16       | Operating Lease Finance Service                                      |
| 44-10-22       | Scanner Accessories                                                     |                |                                                                      |

# **Appendix B: Moratorium on Executive Department Equipment Acquisitions**

For Executive Departments ONLY:

Please see <u>EOTSS\_ETS Moratorium Waiver Guidance</u> for up-to-date information on the moratorium concerning acquisition of print device lease/purchase, including details on requesting waivers for the policy